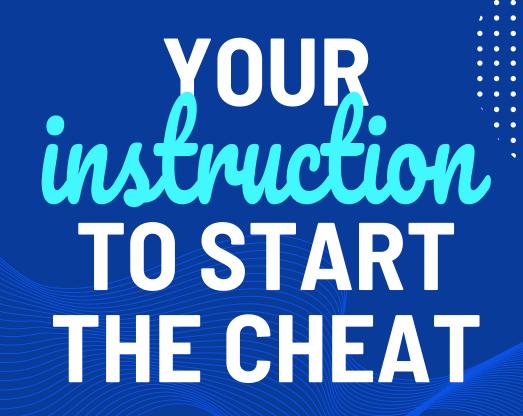

**CHEATSELLER** 

CHEATSELLER.COM

STRUCTION EATSELLER.COM Main stages

Disable windows protection Remove unnecessary programs **BIOS** sellings 02 Antivirus AVAST, Norton, ESET We will talk about this Then, we will talk about 32, McAfee, AVG, Avira and etc. second. this. Install all libraries Check you windows We read the description 04 06 After that we will talk We will also talk about this. And we will talk about this about this. last.

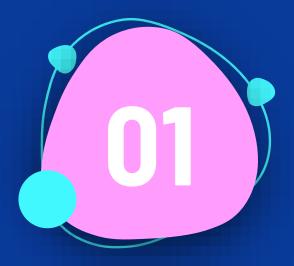

# We will talk about Remove unnecessary programs

We go to "Remove Programs" and make sure that we DO NOT INSTALL: Antivirus AVAST, Norton, ESET 32, McAfee, AVG, Avira and others Conflicting Programs Faceit, ESEA, Riot Vanguard, Oracle Virtual Box Disable Hyper-V

If installed - DELETE !!! Just turning it off won't work.

# Step 07

### Программы и компоненты - 🗆 X v 0 ø AutoHotkey Панель управления — донаш 6 Удаление или изменение программы няя страница Панель Для удаления программы выберите ее в списке и щелюните "Удалить", "Изменить" или "Восстановить", Просмотр установленных об Battle.net упракления новлений 🛄 Панель управления - 0 X Battlestate Games III + 0 Установля... Размер Asaire.nu Версия p 11.02.2023 C Microsoft Edge 110.0.1587.41 орпорация Майкрософт 1 Містоsoft Office профессиональный плюс 2013 Microsoft Corporation 05.02.2023 15.0.4569.1500 Call of Duty Microsoft Update Health Tools Microsoft Corporation 27,01,2023 1.02 M5 3.70.0.0 Настройка параметров компьютера Просмотр: Категория \* Microsoft Visual C++ 2005 Redistributable - x64 8.0.61000 Acrosoft Corporation 01.12.2022 6.92 M5 8.0.61000 Cortana CHEATSELLER Microsoft Visual C++ 2005 Redistributable - x86 8.0.61001 Microsoft Corporation 01.12.2022 4.94 M5 8.0.61001 Microsoft Visual C++ 2008 Redistributable - x64 9.0.30729.6161 Microsoft Corporation 01.12.2022 13.2 M6 9.0.30729.6161 Система и безопасность Microsoft Visual C++ 2008 Redistributable - x86 9.0.30729.6161 Учетные записи пользователей Microsoft Corporation 01.12.2022 10.1 M5 9.0.30729.6161 Проверка состояния компьютера Microsoft Visual C++ 2010 Redistributable - x64 10.0.40219 Acrosoft Corporation 12.02.2023 18,2 M5 10.0.40219 Изменение типа учетной записи Discord Inc Сохранение резервных копий файлов с помощ Microsoft Visual C++ 2010 Redistributable - x86 10.0.40219 **Aicrosoft Corporation** 12.02.2023 14.9 M5 10.0.40219 Microsoft Visual C++ 2012 Redistributable (x64) - 11.0.61030 Совповация Майкрософт 01.32.2022 20.5 ME 11.0.61030.0 ью истории файлов Microsoft Visual C++ 2012 Redistributable (x86) - 11.0.61030 01.12.2022 17.3 M6 11.0.61030.0 Оформление и персонализация Сорпорация Майкрософт Архивация и восстановление (Windows 7) Microsoft Visual C++ 2013 Redistributable (x64) - 12.0.40664 Сорпорация Майкрософт 01.12.2022 20,5 M5 12,0,40664,0 Enelox 0 Microsoft Visual C++ 2013 Redistributable (x86) - 12.0.40664 01.12.2022 17,1 M5 12,0,40664,0 Корпорация Майкрософт Сеть и Интернет -----Часы и регион . . . ..... Просмотр состояния сети и задач Изменение форматов даты, времен Установленные программы Полный размер: 36.8 ГБ HMA' PN Оборудование и звук Установлено программе 46 61 Специальные Просмотр устройств и принтеров 5 (+<del>-</del>) Perce versuse Windows napassetps IS A SHARE WOTTO DO THE птимизация изображения на экране K-Lite Codec Pack Программы 0 Удаление программы Microsoft Edue E 41

. . . . . .

. . . .

....

....

. . . . . . . . .

.......

. . . . . . . . .

. . . . . . .

. . . . . .

. . . .

ISTRUCTION EATSELLER.COM

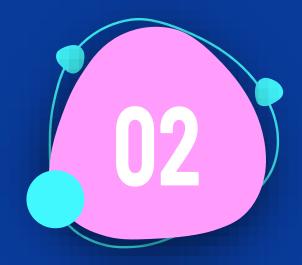

## We will talk about BIOS settings

Check that the BIOS mode is UEFI
 Turn off SECURE BOOT
 AMD CPU fTPM - must also be disabled
 Virtualization must be enabled
 All information on how to do this can be found in Google or Yandex search engines

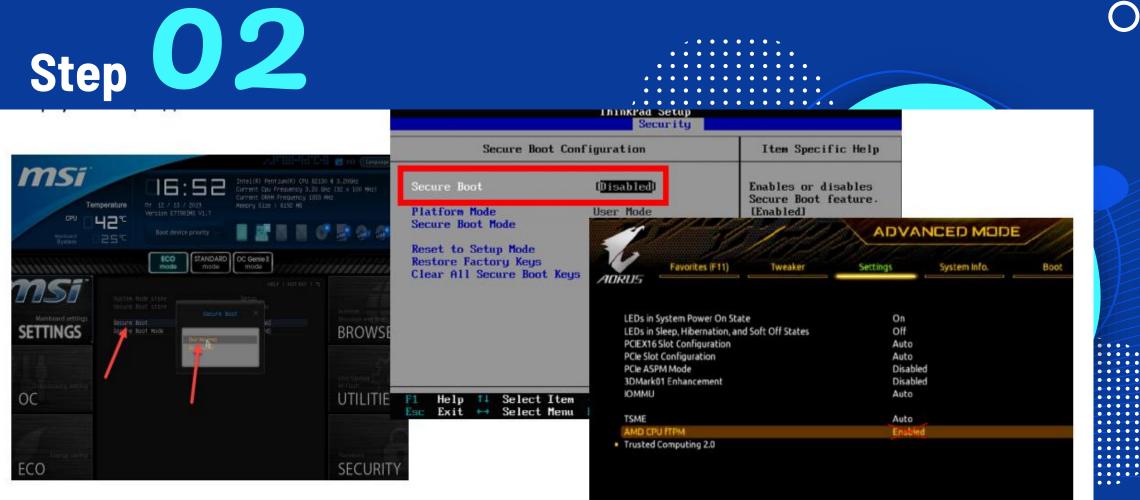

EATSELLER.COM ISTRUCTION

. . . . . . . . . . .

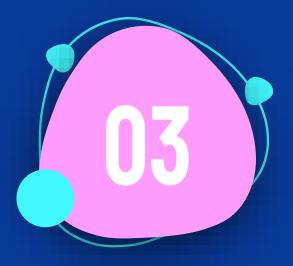

### We will talk about Disable windows protection

Disable windows security, firewall and smartscreen

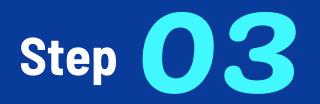

### • Virus & threat protection settings

View and update Virus & threat protection settings for Microsoft Defender Antivirus.

### Real-time protection

Locates and stops malware from installing or running on your device. You can turn off this setting for a short time before it turns back on automatically.

8 Real-time protection is off, leaving your device vulnerable.

Off

### Cloud-delivered protection

Provides increased and faster protection with access to the latest protection data in the cloud. Works best with Automatic sample submission turned on.

Cloud-delivered protection is off. Your device may be Dismiss vulnerable.

Off

### Automatic sample submission

Send sample files to Microsoft to help protect you and others from potential threats. We'll prompt you if the file we need is likely to contain personal information.

Automatic sample submission is off. Your device may be Dismiss vulnerable.

Off

### Reputation-based protection

These settings protect your device from malicious or potentially unwanted apps, files, and websites.

### This setting is managed by your administrator.

### Check apps and files Microsoft Defender SmartScreen helps protect your device by checking

for unrecognized apps and files from the web.

Off

### SmartScreen for Microsoft Edge

Microsoft Defender SmartScreen helps protect your device from malicious sites and downloads.

Off

### SmartScreen for Microsoft Store apps

Microsoft Defender SmartScreen protects your device by checking web content that Microsoft Store apps use.

Off

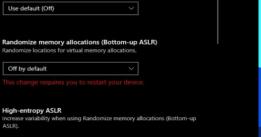

Windows Security

Virus & threat protection

- B Device security
- $\mathfrak{S}$

B Public network (active) Firewall is off.

Turn on

(1)) Firewall & network

Who and what can access your networks.

protection

Domain network

Private network

Firewall is off.

Firewall is off.

Turn on

Turn on

. . . . . . . . . . . . . . . ............ . . . . . . . . . . . . . ......... .....

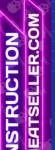

= ŵ Home

Account protection

(11) Firewall & network protection

App & browser control

Device performance & health

A Family options

Exploit protection

Control flow guard (CFG)

Off by default

Off by default

can customize the settings you want.

Ensures control flow integrity for indirect calls.

Data Execution Prevention (DEP)

See the Exploit protection settings for your system and programs. You

System settings Program settings

Prevents code from being run from data-only memory pages.

Force randomization for images (Mandatory ASLR)

Force relocation of images not compiled with /DYNAMICBASE

Step 03

EATSELLER.COM ISTRUCTION

The second

### Make sure internet time synchronization is enabled:

| 🚰 Date and Time                                         |                                     | ×                                            |                                |
|---------------------------------------------------------|-------------------------------------|----------------------------------------------|--------------------------------|
| Date and Time Additional Clocks                         | Internet Time                       |                                              |                                |
| This computer is set to automa                          | tically synchronize with '          | time.windows.com'.                           |                                |
| Next synchronization: 3/18/202                          | 21 at 3:26 AM                       |                                              |                                |
| The clock was successfully syn<br>3/17/2021 at 6:20 PM. | chronized with time.wind            | ows.com on                                   |                                |
|                                                         | internet Time                       | e Settings                                   | ×                              |
|                                                         | Configure Inter                     | net time settings:                           |                                |
|                                                         | Synchronize                         | with an Internet time server                 |                                |
|                                                         | Server:                             | time.windows.com                             | <ul> <li>Update now</li> </ul> |
|                                                         | The clock was s<br>3/17/2021 at 6:2 | uccessfully synchronized with time<br>26 PM. | .google.com on                 |

IEATSELLER

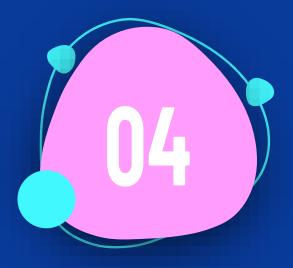

### We will talk about Install all libraries

Download and setup

THIS

We will talk about Check you windows

Most cheats work on ORIGINAL windows 10(11) pro! Chance to run software on corporate/home/lite/repack windows -practically zero.

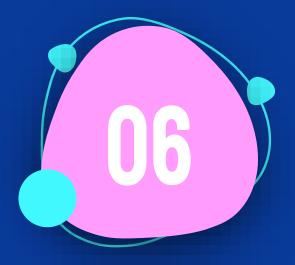

### We will talk about We read the description

Read carefully the cheat description and configuration

STRUCTION ATSELLER.COM Step 06

Easy to use and configure. ZEROHOOK LITE is designed with user needs in mind and provides an easy and intuitive interface. You can quickly customize the cheat to suit your needs and requirements, even if you have no experience playing with cheats. ZEROHOOK LITE provides a wide range of functions and features that allow you to adapt it to your unique situation. DOES NOT SUPPORT GIGABATE MOTHERBOARDS!!

🖵 Nvidia & AMD

### Windows: 10 1909-22h2 all CPU / 11 only for Intel CPU

📕 Intel & AMD

Game mode: window borderless

Spoofer: built-in

### Check status

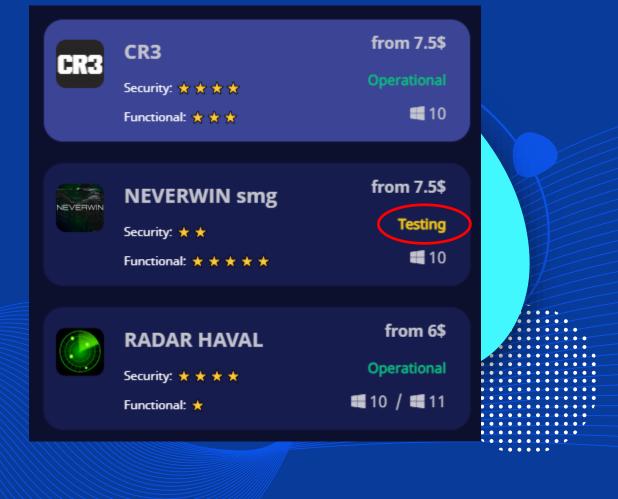

6 подлисчиков Закреплённое сообщение Добро пожаловать в новостной кана...

Сегодня Канал создан CHEATSELLER.COM [Официальная груп...

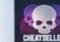

CHEATRALLER 11,7 MG

Добро пожаловать в новостной канал сайта CHEATSELLER.COM 3 Тут будет размещаться:

### Иовости

(обновление,заморозка,детект,баг и и фиксы софтов) Анонсы ( стримы,нов продукция ) Акции ( раздачи, про

анный момент наша груп ord функционирует, как и об ьше (новости,тикеты и др.) #© 6 Event, 16:48

CHEATSELLER.COM [Официальная группа] закрепил(а) файл

00

Публикация

Follow the news in Discord Link

TELEGRAM LINK

N.